## SAP ABAP table OIU DO DI {Base Venture/DOI Relationship}

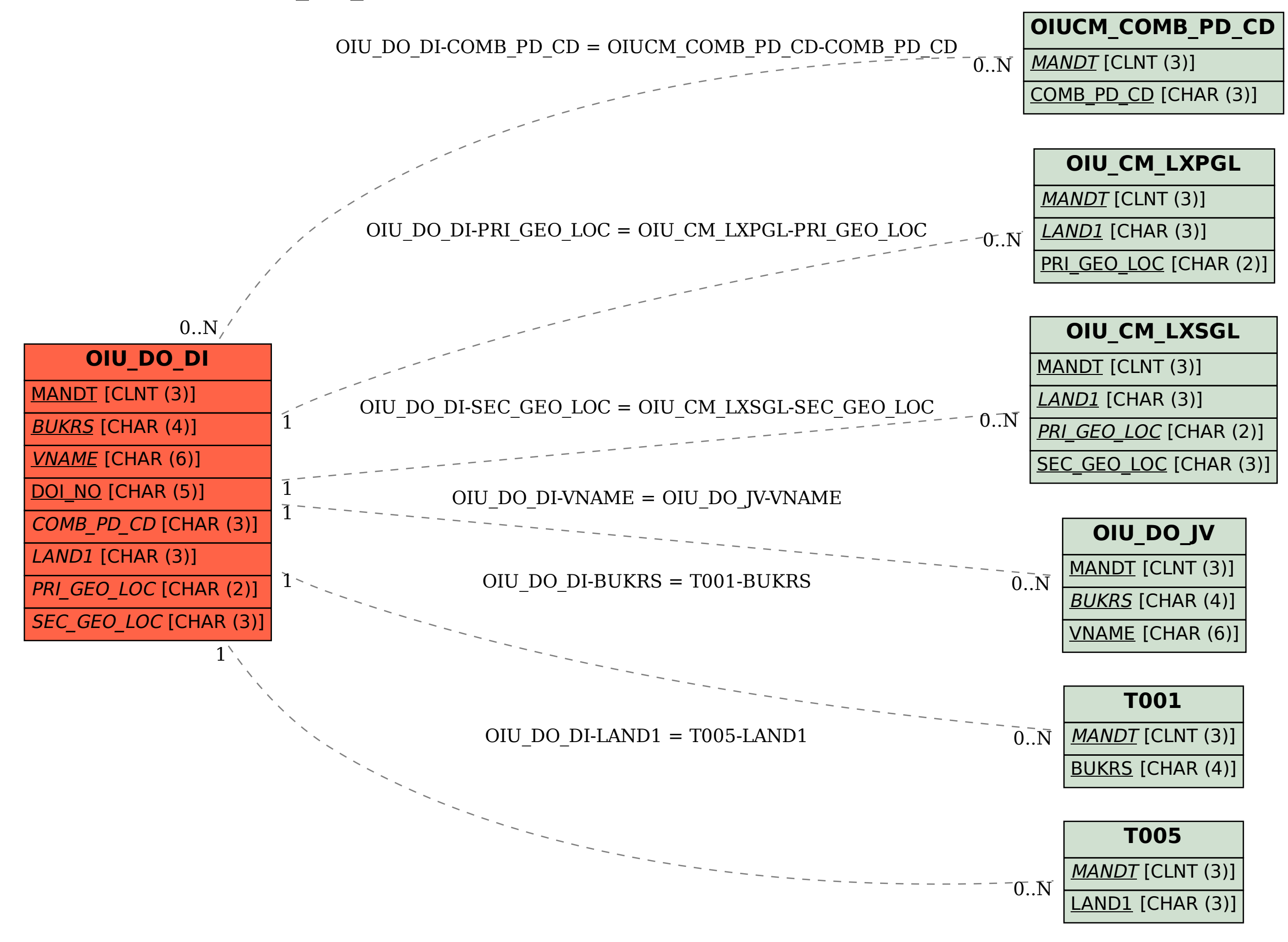